# Dans cette fiche, les élèves travaillent Valeur approchée, arrondi • La calculatrice TI-Collège Plus • sur les limites de la calculatrice. • Fractions • Un crayon • Puissance La fiche élève de l'activité •• Calcul littéral Afin d'éviter de retaper toute la séquence, vous pouvez procédez comme suit : 1. Appuyez sur  $\odot$   $\odot$  [entrer] pour sélectionner le premier calcul. 2. Ensuite, appuyez sur  $\Box$ . 3. Enfin, appuyez sur  $\odot$  [entrer] [entrer]  $\overline{vec}$  $11 - 7$  $11:7-$ Dans le cas où les élèves utilisent des fractions,  $\Box$ il faut appuyer sur la touche  $\mathbb{F}$  pour avoir un résultat décimal. *On trouve pour le calcul de*  $B - A$  *à la calculatrice*  $=\frac{7}{999999}$ , or 142 857  $\times$  7 Procédez comme suit : H 1. Appuyez sur  $\boxed{\text{mode}} \odot \odot \boxed{\text{enter}}$ . 2. A l'écran : sci DEG RAD GRAD ÕN IÑĞ<br>0123456789 **IMPAUTO AFFLIGNE** 3. Quittez par **2nde** [quitter]

**Concepts mathématiques**

# **Exercice 1**

**Présentation**

1. a. La question : « Est-ce une égalité ? » peut faire débat auprès des élèves.

> *La séquence* **1 1 <del>:</del>**  $\boxed{7}$  entrer *retourne comme résultat* 1,571 428 571. *A priori, on ne peut pas savoir s'il s'agit d'une égalité…*

- b. *Il y a dix chiffres visibles à l'écran.*
- 2. a. *Ce calcul retourne*  $4.29 \times 10^{-10}$  *comme résultat. Ce résultat est non nul, donc la calculatrice travaille avec plus de chiffres qu'elle n'en affiche.*
	- b. *La calculatrice travaille sur 13 chiffres, 10 visibles et 3 non visibles.*
- 3. *Après les chiffres visibles, c'est un 4, donc la troncature et l'arrondi sont égaux. En revanche, pour les chiffres supplémentaires de travail, le dernier est 9, ce qui montre un arrondi.*

#### **Exercice 2**

1. Dans cette question, il est possible que l'élève mette un symbole égal, ce qui est juste pour *A,* mais faux pour *B.*

*Pour A, on trouve* 0,000 007 *et pour B, on trouve aussi* 0,000 007. *A et B semblent donc égaux.* 

2. L'élève doit s'interroger sur le sens de cette différence et sur son résultat.

 $7,000\ 007\times10^{-12}$ . Ce résultat n'est pas nul, ce qui *contredit la réponse précédente.*

3. *On a* :  $\frac{1}{112.057} = \frac{1 \times 7}{112.057}$ 

1 000 000 999 999, *donc les deux fractions ne sont pas égales et en plus,*  $A \leq B$ *.* 

4. *Dans ce cas, on trouve comme résultat décimal pour*  B : 7,000 007×10<sup>6</sup>. Ce n'est plus le même résultat *que dans la question 1. La calculatrice n'affiche pas tous les chiffres.*

**Matériels requis**

#### **Pour aller plus loin :**

Voici un autre exemple :  $F = \frac{33\,461}{20.783}$ 80 782  $F = \frac{33\,461}{88\,782}$  et  $G = \frac{13\,860}{32.461}$ 33 461 .

Dans ce cas, il est plus délicat de comparer facilement. On peut passer par un produit en croix pour montrer que ces fractions ne sont pas égales par exemple.

#### **Exercice 3**

1. 
$$
R = \frac{10^{10} + 10^{-10} - 10^{10}}{10^{-10}} = \frac{10^{-10}}{10^{-10}} = 1.
$$
  

$$
S = \frac{10^{10} - 10^{-10} + 10^{10}}{10^{-10}} = \frac{10^{-10}}{10^{-10}} = 1.
$$

*R et S sont égaux, c'est le même calcul.*

- 2. a. *La calculatrice donne 0 comme résultat de l'expression A et 1 pour résultat de l'expression B.*
	- b. *La calculatrice donne un résultat erroné pour le calcul de l'expression A.*
- 3. *La calculatrice fait les opérations dans l'ordre en respectant les priorités. Dans le calcul de l'expression A, la calculatrice fait d'abord le résultat de*  $10^{10} + 10^{-10}$  *(soit 10 000 000 000,000 0 00 000 1), or elle ne peut faire un calcul de plus de treize chiffres et arrondi donc ce résultat en* 1010.

#### **Exercice 4**

- 1. *La calculatrice donne* 12 279 350 *pour le calcul de*   $6139 6773 - 6139 6762$ .
- 2. Il faut ici penser à la troisième identité remarquable.

 $(x + 1)^2 - x^2 = 2x + 1$ .

3. *On obtient :*

6 139 677<sup>2</sup> - 6 139 676<sup>2</sup> = 2  $\times$  6 139 676 + 1  $= 12$  279 353

4. *Les deux nombres ont 7 chiffres, et au carré, cela va former des nombres de 14 chiffres (le premier chiffre étant 6), ce qui dépasse les 13 chiffres de calcul de la calculatrice et qui génère une erreur en fin de résultat.*

#### **Pour aller plus loin :**

- Vous pouvez demander aux élèves après la première question quel est le chiffre des unités, qui s'obtient rapidement (9 pour le premier nombre et 6 pour le second, ce qui donne une différence de 3).
- Autre exemple possible : 999 999  $\times$  1 000 001. Il faut y voir ici la forme  $(x - 1)(x + 1)$  avec  $x =$ 1 000 000.
- $\overline{\mathbb{R}}$ Vous pouvez utilisez les fractions. Pour avoir une simplification automatique, procédez ainsi :
	- 1. Appuyez sur  $\boxed{\text{mode}} \odot \odot \odot \text{pm}$ rentrer.
	- 2. A l'écran :

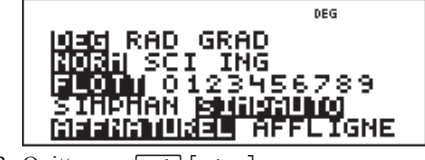

3. Quittez par <a>[2nde]</a> <a>[quitter]</a>

**Nom:**  $\blacksquare$ 

Date:

 $\_$  , and the set of the set of the set of the set of the set of the set of the set of the set of the set of the set of the set of the set of the set of the set of the set of the set of the set of the set of the set of th

 $\mathcal{L}_\text{max} = \frac{1}{2} \sum_{i=1}^n \mathcal{L}_\text{max}(\mathbf{x}_i - \mathbf{y}_i)$ 

 $\_$  , and the set of the set of the set of the set of the set of the set of the set of the set of the set of the set of the set of the set of the set of the set of the set of the set of the set of the set of the set of th  $\_$  , and the set of the set of the set of the set of the set of the set of the set of the set of the set of the set of the set of the set of the set of the set of the set of the set of the set of the set of the set of th

 $\_$  , and the set of the set of the set of the set of the set of the set of the set of the set of the set of the set of the set of the set of the set of the set of the set of the set of the set of the set of the set of th  $\_$  , and the set of the set of the set of the set of the set of the set of the set of the set of the set of the set of the set of the set of the set of the set of the set of the set of the set of the set of the set of th

 $\mathcal{L}_\text{max} = \frac{1}{2} \sum_{i=1}^n \mathcal{L}_\text{max}(\mathbf{x}_i - \mathbf{y}_i)$  $\mathcal{L}_\text{max} = \frac{1}{2} \sum_{i=1}^n \mathcal{L}_\text{max}(\mathbf{x}_i - \mathbf{y}_i)$ 

## **Exercice 1**

- 1. a. Taper la séquence  $\boxed{1}$  $\boxed{1}$ :  $\boxed{7}$  entrer. Est-ce une égalité ? Quel est le résultat ?
	- b. Combien de chiffres sont visibles à l'écran ?

2. a. Faire le calcul  $11 : 7 - 1.571 428 571$  à l'aide de la calculatrice. Quel est le résultat ?

- b. Au final, sur combien de chiffres travaille la calculatrice TI-collège Plus ?
- 3. Plus précisément, on trouve pour 11 : 7 le nombre 1,571 428 571 428 571 environ. Le nombre utilisé pour 11 : 7 est-il une troncature ou un arrondi ?

 $\_$  , and the set of the set of the set of the set of the set of the set of the set of the set of the set of the set of the set of the set of the set of the set of the set of the set of the set of the set of the set of th

 $\mathcal{L}_\text{max} = \frac{1}{2} \sum_{i=1}^n \mathcal{L}_\text{max} = \frac{1}{2} \sum_{i=1}^n \mathcal{L}_\text{max} = \frac{1}{2} \sum_{i=1}^n \mathcal{L}_\text{max} = \frac{1}{2} \sum_{i=1}^n \mathcal{L}_\text{max} = \frac{1}{2} \sum_{i=1}^n \mathcal{L}_\text{max} = \frac{1}{2} \sum_{i=1}^n \mathcal{L}_\text{max} = \frac{1}{2} \sum_{i=1}^n \mathcal{L}_\text{max} = \frac{1}{2} \sum_{i=$ 

#### **Exercice 2**

Soit les deux fractions  $A = \frac{7}{1\,000\,000}$  et  $B = \frac{1}{142\,857}$ .

1. Trouver les résultats décimaux de ces deux fractions à l'aide de la calculatrice TI-Collège Plus. Comparer alors les nombres.

 $\mathcal{L}_\text{max} = \frac{1}{2} \sum_{i=1}^n \mathcal{L}_\text{max} = \frac{1}{2} \sum_{i=1}^n \mathcal{L}_\text{max} = \frac{1}{2} \sum_{i=1}^n \mathcal{L}_\text{max} = \frac{1}{2} \sum_{i=1}^n \mathcal{L}_\text{max} = \frac{1}{2} \sum_{i=1}^n \mathcal{L}_\text{max} = \frac{1}{2} \sum_{i=1}^n \mathcal{L}_\text{max} = \frac{1}{2} \sum_{i=1}^n \mathcal{L}_\text{max} = \frac{1}{2} \sum_{i=$ 

 $\_$  , and the set of the set of the set of the set of the set of the set of the set of the set of the set of the set of the set of the set of the set of the set of the set of the set of the set of the set of the set of th

 $\mathcal{L}_\text{max} = \frac{1}{2} \sum_{i=1}^n \mathcal{L}_\text{max} = \frac{1}{2} \sum_{i=1}^n \mathcal{L}_\text{max} = \frac{1}{2} \sum_{i=1}^n \mathcal{L}_\text{max} = \frac{1}{2} \sum_{i=1}^n \mathcal{L}_\text{max} = \frac{1}{2} \sum_{i=1}^n \mathcal{L}_\text{max} = \frac{1}{2} \sum_{i=1}^n \mathcal{L}_\text{max} = \frac{1}{2} \sum_{i=1}^n \mathcal{L}_\text{max} = \frac{1}{2} \sum_{i=$ 

 $\mathcal{L}_\text{max} = \frac{1}{2} \sum_{i=1}^n \mathcal{L}_\text{max} = \frac{1}{2} \sum_{i=1}^n \mathcal{L}_\text{max} = \frac{1}{2} \sum_{i=1}^n \mathcal{L}_\text{max} = \frac{1}{2} \sum_{i=1}^n \mathcal{L}_\text{max} = \frac{1}{2} \sum_{i=1}^n \mathcal{L}_\text{max} = \frac{1}{2} \sum_{i=1}^n \mathcal{L}_\text{max} = \frac{1}{2} \sum_{i=1}^n \mathcal{L}_\text{max} = \frac{1}{2} \sum_{i=$ 

 $\_$  , and the set of the set of the set of the set of the set of the set of the set of the set of the set of the set of the set of the set of the set of the set of the set of the set of the set of the set of the set of th

 $\mathcal{L}_\text{max} = \frac{1}{2} \sum_{i=1}^n \mathcal{L}_\text{max} = \frac{1}{2} \sum_{i=1}^n \mathcal{L}_\text{max} = \frac{1}{2} \sum_{i=1}^n \mathcal{L}_\text{max} = \frac{1}{2} \sum_{i=1}^n \mathcal{L}_\text{max} = \frac{1}{2} \sum_{i=1}^n \mathcal{L}_\text{max} = \frac{1}{2} \sum_{i=1}^n \mathcal{L}_\text{max} = \frac{1}{2} \sum_{i=1}^n \mathcal{L}_\text{max} = \frac{1}{2} \sum_{i=$ 

 $\mathcal{L}_\text{max} = \frac{1}{2} \sum_{i=1}^n \mathcal{L}_\text{max} = \frac{1}{2} \sum_{i=1}^n \mathcal{L}_\text{max} = \frac{1}{2} \sum_{i=1}^n \mathcal{L}_\text{max} = \frac{1}{2} \sum_{i=1}^n \mathcal{L}_\text{max} = \frac{1}{2} \sum_{i=1}^n \mathcal{L}_\text{max} = \frac{1}{2} \sum_{i=1}^n \mathcal{L}_\text{max} = \frac{1}{2} \sum_{i=1}^n \mathcal{L}_\text{max} = \frac{1}{2} \sum_{i=$ 

 $\mathcal{L}_\text{max} = \frac{1}{2} \sum_{i=1}^n \mathcal{L}_\text{max} = \frac{1}{2} \sum_{i=1}^n \mathcal{L}_\text{max} = \frac{1}{2} \sum_{i=1}^n \mathcal{L}_\text{max} = \frac{1}{2} \sum_{i=1}^n \mathcal{L}_\text{max} = \frac{1}{2} \sum_{i=1}^n \mathcal{L}_\text{max} = \frac{1}{2} \sum_{i=1}^n \mathcal{L}_\text{max} = \frac{1}{2} \sum_{i=1}^n \mathcal{L}_\text{max} = \frac{1}{2} \sum_{i=$ 

- 2. Faire le calcul décimal de  $B A$ . Le résultat est-il conforme à la réponse de la question 1 ?
- 3. Prouver que les deux fractions ne sont pas égales.

**Indice :** on pourra utiliser la règle suivante : Si les numérateurs de deux fractions sont égaux, alors le plus grand dénominateur donne la fraction la plus petite.

4. Mettre la calculatrice en mode scientifique (aller dans  $\overline{mode}$ ). Refaire le résultat décimal de la fraction *B.* Quelle remarque peut-elle être faite ?

# Limites de la calculatrice

Date:

## **Exercice 3**

Soit les deux expressions : 
$$
R = \frac{10^{10} + 10^{-10} - 10^{10}}{10^{-10}}
$$
 et  $S = \frac{10^{10} - 10^{-10} + 10^{10}}{10^{-10}}$ 

1. Faire les calculs « à la main » de  $R$  et  $S$  dans le cadre ci-dessous. Conclure.

- - 2. a. Faire les calculs avec la calculatrice.
		- b. Quelle remarque peut être faite ?
	- 3. Comment expliquer ce résultat en utilisant l'exercice 1 ?

## **Exercice 4**

- 1. Avec la calculatrice TI-Collège Plus, faire le calcul :  $6139677^2 - 6139676^2$
- 2. Ecrire plus simplement le calcul littéral  $(x + 1)^2 x^2$ .

- 3. En déduire, le résultat du calcul de la question 1 « à la main ».
- 4. En utilisant éventuellement l'exercice 1, expliquer pourquoi cette différence.

<u> 1989 - Johann Barbara, margaret eta idazlea (h. 1989).</u>

<u> 1990 - Johann Barbara, martin a</u>